<span id="page-0-0"></span>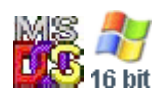

#### **Note: This API call is for DOS and Win16 personality only. Use [Family API](http://www.osfree.org/doku/doku.php?id=en:docs:fapi) for portability.**

2018/09/07 05:04 · prokushev · [0 Comments](http://www.osfree.org/doku/doku.php?id=en:templates:dosint#discussion__section)

# **Int 21H, AH=02H**

## **Version**

1 and higher

## **Brief**

WRITE CHARACTER TO STANDARD OUTPUT

## **Family API**

**[DosWrite](http://www.osfree.org/doku/doku.php?id=en:docs:fapi:doswrite)** 

### **Input**

 $AH = 02h$ DL = character to write

#### **Return**

AL = last character output (despite the official docs which state nothing is returned) (at least DOS 2.1-7.0)

### **Notes**

^C/^Break are checked, and INT 23 executed if pressed standard output is always the screen under DOS 1.x, but may be redirected under DOS 2+

the last character output will be the character in DL unless DL=09h on entry, in which case AL=20h as tabs are expanded to blanks

if standard output is redirected to a file, no error checks (write-protected, full media, etc.) are performed

## **See also**

AH[=06h,](http://www.osfree.org/doku/doku.php?id=en:docs:dos:api:int21:06)AH=[09h](http://www.osfree.org/doku/doku.php?id=en:docs:dos:api:int21:09)

## **Note**

Text based on [Ralf Brown Interrupt List Release 61](http://www.cs.cmu.edu/~ralf/files.html)

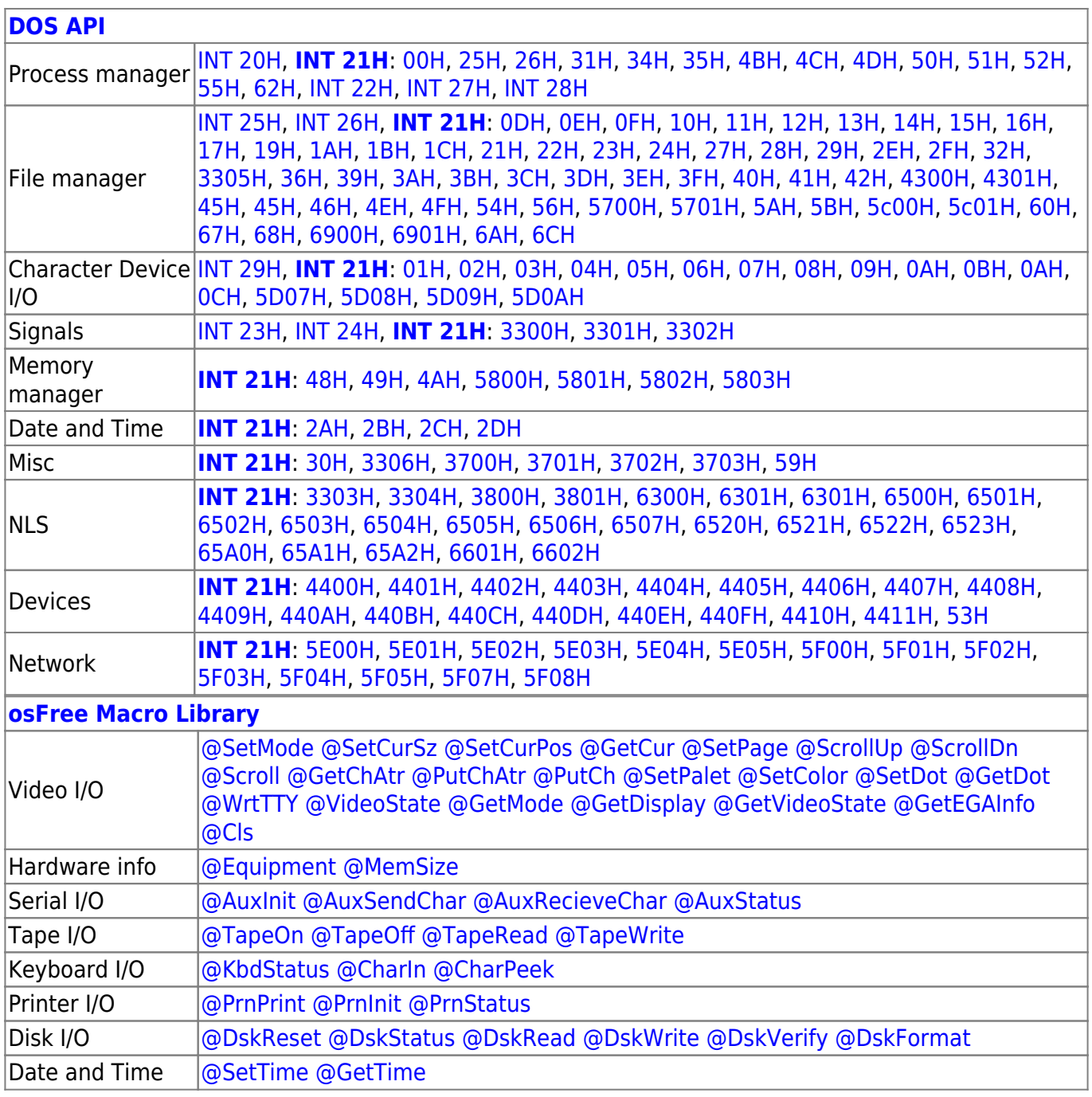

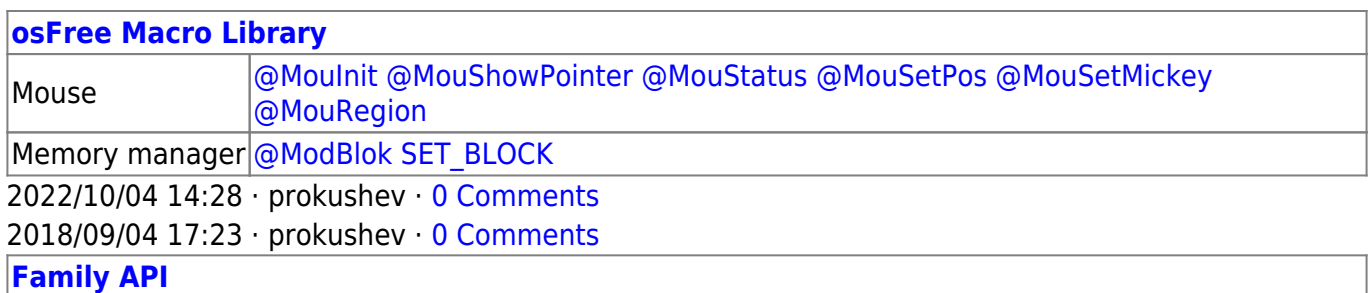

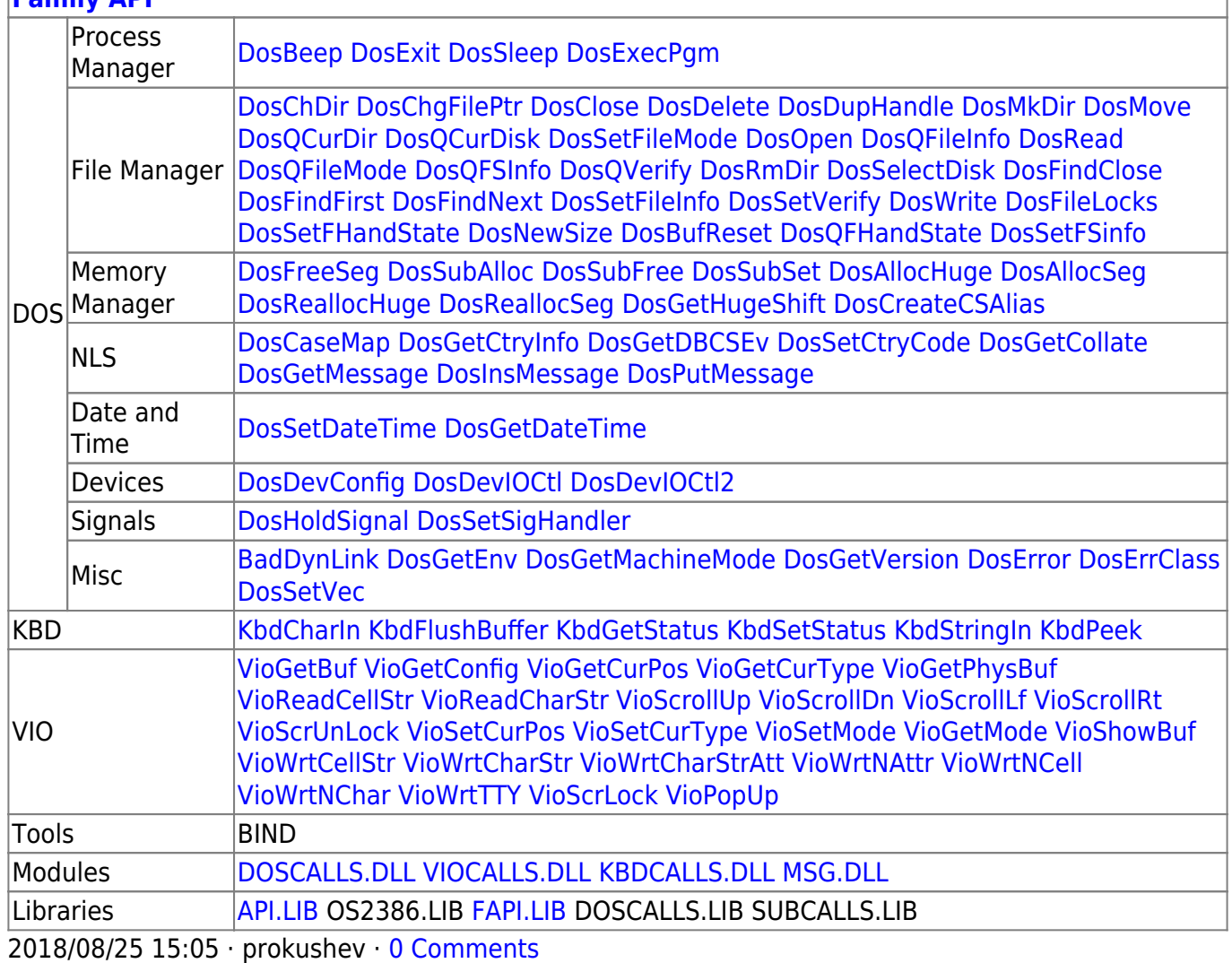

From: <http://www.osfree.org/doku/> - **osFree wiki**

Permanent link: **<http://www.osfree.org/doku/doku.php?id=en:docs:dos:api:int21:02>**

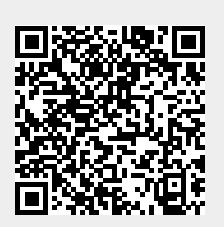

Last update: **2024/04/27 06:51**